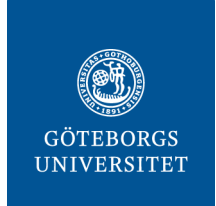

## Checklista inför genomförande av digital salsskrivning

Ta ställning till:

- Ska tentamen genomföras i datorsal eller ska studenter ta med sin egen laptop?
- Hur ser tentamensprocessen ut inom institutionen? Involvera kursadministratörer.

Praktiskt att se över

- Boka sal där tentamen ska genomföras (i skrivsalen på Viktoriagatan är varken datorer tillåtna eller internet inkopplat)
- Anordna tentamensvakter; antingen om administrarörer/lärare själva agerar vakter eller om tentamensvakter bokas separat
- Kontrollera att eluttag finns vid varje studentplats (undantag vid bokning av datorsal)
- Kontakta IT-support/ansvarig som stöd

Inför tentamen

- Informera studenter om examinationsformen och ge instruktioner för hur de skapar konton. Förbered studenterna i god tid före tentamenstillfället.
- Lägg upp information och tentamensfrågor i tentamenssystemet.
- Exportera studentlista från GUL (eller Ladok) $\rightarrow$ importera till tentamenssystemet
- Lägg över tentamen på USB-minne (säkerhetskopiering och åtgärd ifall internet går ned vid uppstart av tentamen)  $\rightarrow$  Ta med USB-minnet till tentamenstillfället
- Ta med USB-minnen (säkerhetsåtgärd ifall internet går ned vid inlämning)
- Ta med penna och papper i reserv
- Informera tentamensvakter om att det är en digital salsskrivning och vad deras roll är
- Identifiera studenter som begärt extra tid + förbered rutiner för det
- Fundera över rutin för att kontrollera att inlämning skett måste visa kvittot de fått på skärmen, uppvisning av legitimation etcetera.
- Förbered plan B, till exempel snabb utskrift av papperskopior?
- •
- *Särskilt att tänka på vid genomförande i datorsal*
	- o Kontrollera att operativsystem och webbläsare på datorerna uppfyller aktuella krav för att kunna använda tentamenssystemet
	- o En särskild programvara för aktuellt tentamenssystem ska hämtas och installeras på datorerna (kräver extra behörighet på datorer där studenten själv inte är administratör)
	- o Testkör datorerna i datorsalar
- *Särskilt att tänka på vid genomförande på studenternas egna laptops*
	- o Kontrollera att studenter har laddat ner programvaran på sina egna datorer och har testat demoversionen

o Ha med reservdatorer med tentamenssystemet installerat

Vid tentamenstillfället

- Ta med USB-minnet med tentamensfrågorna och ha det lättillgängligt
- Ha lånedatorerna lättillgängliga ifall någon students dator inte skulle fungera
- Släpp in studenter i tentamenssalen i god tid så att de i lugn och ro får möjlighet att starta upp sina datorer
- Stäm av närvarolista med ID-kontroll i salen för att identifiera tenterande studenter

Efter tentamen

- Kontrollera att alla inblandade lärare har tillgång till tentamen för digital rättning i systemet
- Utvärdering av studenternas synpunkter efter tentamen (förslagsvis en enkät i GUL)